# About This Guide

This section discusses the objectives, audience, organization, and conventions of the *Cisco IPeXchange Monitor User Guide*.

Cisco documentation and additional literature are available on a CD called Cisco Connection Documentation, Enterprise Series. The CD is updated and shipped monthly so it might be more current than printed documentation. To order the Cisco Connection Documentation, Enterprise Series CD, contact your local sales representative or call Customer Service. The CD is available both as a single CD and as an annual subscription. You can also access Cisco technical documentation on the World Wide Web URL http://www. cisco.com.

#### **Document Objectives**

This publication introduces the Cisco IPeXchange Monitor software and describes its operation. The software is installed along with the Cisco IPeXchange Internet Gateway software (previously called the Cisco Internet Junction Gateway), so installation instructions are not provided in this publication.

#### **Audience**

This publication is for the network manager, who should be familiar with IPX and TCP/IP networks, Novell NetWare, and HTML web browsers.

About This Guide **xi**

### **Document Organization**

The major sections of this guide are as follows:

- Chapter 1, "Overview of the Cisco IPeXchange Monitor," describes the features of the monitor.
- Chapter 2, "Starting and Exiting the Cisco IPeXchange Monitor," describes system requirements and how to run the monitor.
- Chapter 3, "Tutorial," describes the main tasks for using the monitor.
- Chapter 4, "Controlling Internet Access," describes how to compile user and group lists and control access to TCP/IP services.
- Chapter 5, "Monitoring Connections," describes how to look at snapshots of connections through the gateway.
- Chapter 6, "Tracing the Cisco IPeXchange Gateway," describes how to start and stop logging for troubleshooting the gateway.
- Appendix A, "Troubleshooting the Cisco IPeXchange Monitor," describes what to do if you have problems using the monitor.

## **Document Conventions**

This guide uses the following conventions to convey instructions and information.

Command descriptions use these conventions:

- Commands and keywords are in **boldface** font.
- Variables for which you supply values are in *italic* font.
- Elements in square brackets ([ ]) are optional.
- Alternative but required keywords are grouped in braces ({ }) and are separated by a vertical bar ( | ).

Samples use these conventions:

- Terminal sessions are printed in screen font.
- Information you enter is in **boldface screen** font.
- Nonprinting characters are shown in angle brackets  $(<)$ .
- Information the system displays is in screen font, with default responses in square brackets ([ ]).

The following conventions are used to highlight important material:

**Note** Means*reader take note*. Notes contain helpful suggestions or references to materials not covered in the manual.

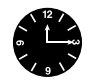

**Timesaver** Means *the described action saves time*. You can save time by performing the actions described in the paragraph.

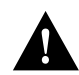

**Caution** Means *reader be careful*. In this situation, you might do something that could result in equipment damage or loss of data.

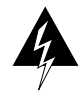

**Warning** This warning symbol means *danger*. You are in a situation that could cause bodily injury. Before you work on any equipment, you must be aware of the hazards involved with electrical circuitry and familiar with standard practices for preventing accidents.